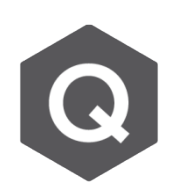

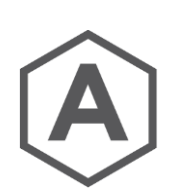

## **錯誤訊息:"PSC/Composite type of beam section temperature cannot be**  applied to section of the element", 是 **什麼意思?**

**假 設 此 錯 誤 訊 息 發 生 是 因 為 將 一 簡 支 梁 斷 面 溫 度 梯 度 設 定 成 PSC/Composite option。**

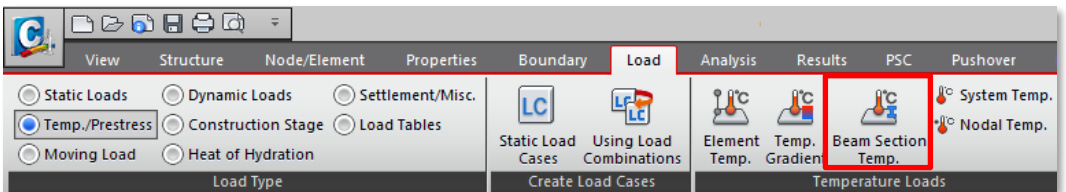

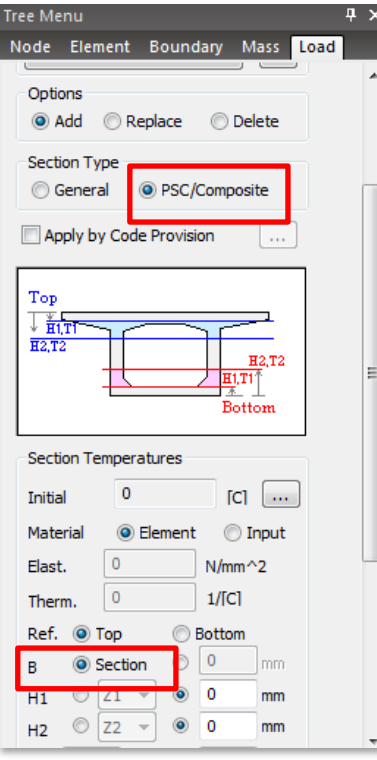

以橋梁的上部結構來說,當上部結構的斷面被定 義成使用內建的PSC/ Composite section模板, 將斷面梯度溫度指定至整個斷面是較為容易的。 這是因為程式會自動考量斷面寬和梯度溫度載重 的有效面積。

但是,這個選項在某些特定形式的斷面設定中是 不適用的。例如,由於PSC斷面的橫隔板是實心 的,而這是由PSC的Value Type斷面所定義的。 因此,對於這些斷面,斷面梯度溫度載重無法利 用PSC/Composite option的方式來施加。此時 要選擇的是General option, 並且手動輸入斷面 寬。

若使用者不小心選錯斷面形式,那麼就會在 Message Window收到錯誤訊息。